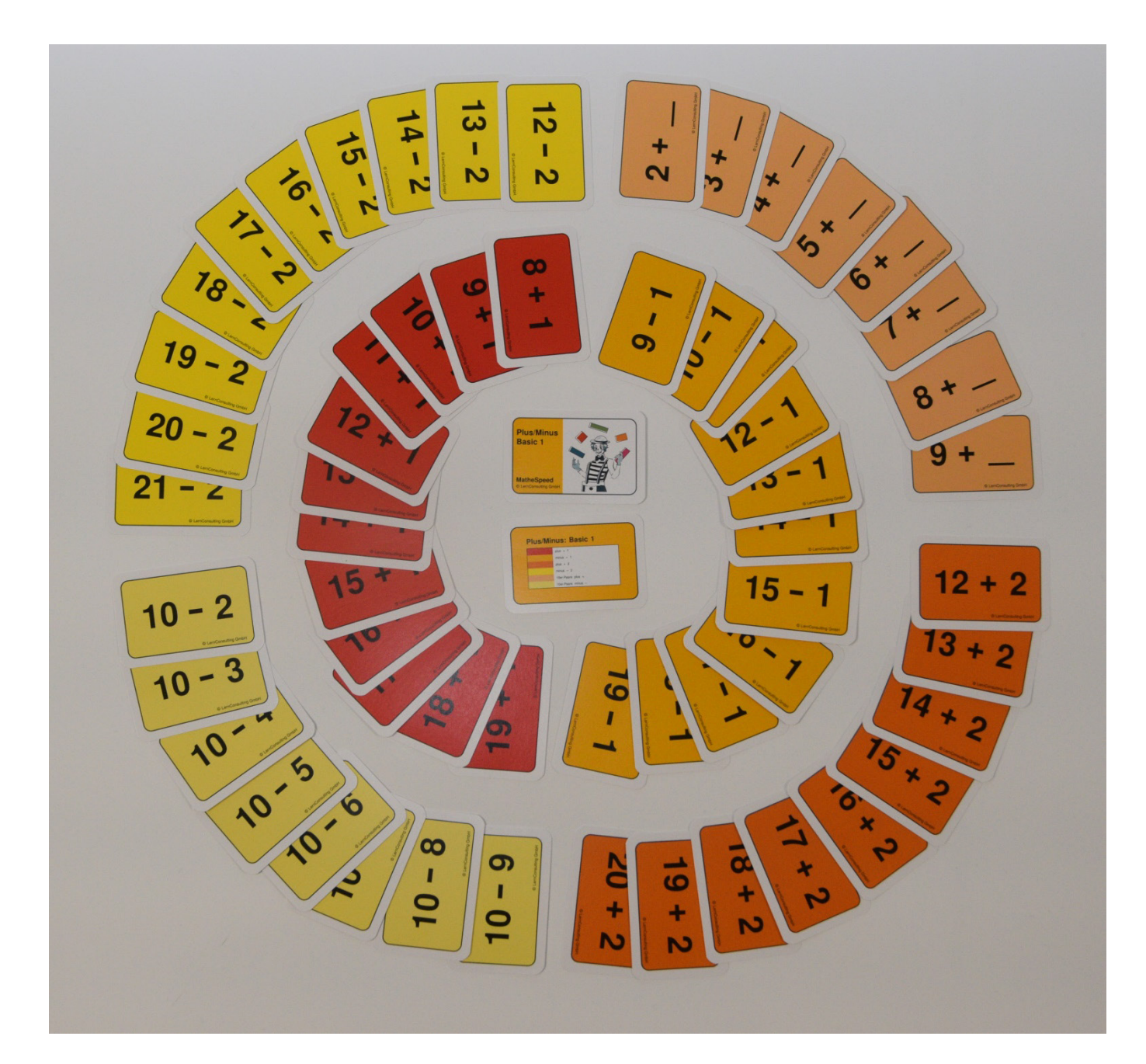

## **Plus/Minus: Basic 1**

- 
- 
- 
- 
- 
- 
- -plus + 1 Alle Rechnungen mit + 1
- $-$ minus 1 Alle Rechnungen mit 1
- -plus + 2 Alle Rechnungen mit + 2
- $-$ minus 2 Alle Rechnungen mit 2
- -10er-Paare + Alle Rechnungen ergänzen auf 10
- 10er-Paare + Alle Rechnungen von 10 minus